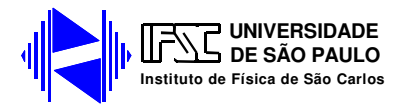

# **Capacitância e Capacitores**

Nessa prática, faremos um estudo sobre capacitores. Será introduzido o conceito de capacitância e estudaremos as leis de carga e descarga de capacitores, bem como as regras de associação desses elementos de circuito.

**Sempre que surgir uma dúvida quanto à utilização de um instrumento ou componente, o aluno deverá consultar o professor para esclarecimentos.** 

**Quando usar um capacitor, verifique se ele possui polaridade; se possuir, confira a polaridade antes de ligar o circuito. Nos capacitores disponíveis no laboratório, uma seta aponta para o pólo negativo. Verifique também a máxima tensão que pode ser aplicada no capacitor.** 

### **I. Capacitor de placas paralelas e capacitância**

Suponhamos o caso de duas placas condutoras idênticas, paralelas entre si, separadas por uma distância *S* e com área *A*, tal como mostrado na figura 1. Uma das placas está carregada com uma carga *+Q* e a outra com uma carga *–Q*.

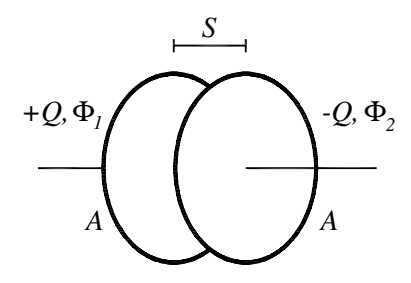

**Figura 1 – Capacitor de Placas Paralelas** 

Uma aproximação que vamos fazer é desconsiderar o chamado efeito de borda, isto é, vamos calcular o campo gerado por cada placa como se ela fosse infinita. O campo gerado por uma placa infinita uniformemente carregada pode ser calculado pela lei de Gauss sendo dado por:

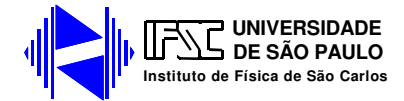

$$
\left|\vec{E}\right| = \frac{\sigma}{2\varepsilon_o} = \frac{Q}{2A\varepsilon_o} \tag{1}
$$

Onde σ e a densidade superficial de carga, *A* é a área da placa e *Q* a carga armazenada e <sup>ε</sup>*o* é a permissividade elétrica do vácuo. Note que se trata de um campo constante.

A direção desse campo é perpendicular a placa e o sentido saindo da placa se *Q* é positivo e entrando na placa se *Q* é negativo.

O capacitor esquematizado na figura 1 pode ser aproximado considerandos duas placas infinitas carregadas com cargas + Q e – Q e separadas por uma distância s. Assim, na região fora das placas os campos gerados por cada placa apontam em sentidos opostos e se cancelam. Entre as placas eles se somam e geram um campo elétrico de módulo:

$$
\left|\vec{E}\right| = \frac{Q}{A\epsilon_o} \tag{2}
$$

O sentido deste campo é da placa positiva para a placa negativa.

A tensão entre as placas é dada por:

$$
V = \left| \vec{E} \right| S = \frac{QS}{A \varepsilon_o}
$$
 (3)

Vemos então que a tensão entre as placas é proporcional à carga nelas armazenada. Podemos definir uma grandeza que expressa a capacidade de armazenar carga. Tal grandeza é denominada capacitância (*C*), e é definida como:

$$
C = \frac{Q}{V} \tag{4}
$$

Para o caso das placas paralelas:

$$
C = \frac{A\varepsilon_o}{S} \tag{5}
$$

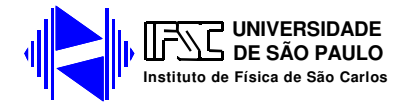

Note que a capacitância não depende da carga nem da diferença de potencial entre as placas, ou seja, é uma propriedade do intrínseca do capacitor. Se houver um meio dielétrico entre as placas, o campo elétrico gerado será reduzido (na região onde o dielétrico está presente) por um fator κ (a constante dielétrica do meio). Isso ocorre porque aparecerão cargas de polarização no dielétrico, negativas na interface com a placa positiva e positivas na interface com a placa negativa, como na figura 2. Há um cancelamento parcial da carga que está na placa com a carga de polarização, o que faz com que a densidade superficial de carga na interface seja menor.

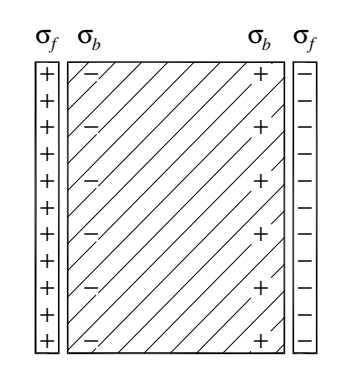

**Figura 2 – cargas de polarização no dielétrico.** σ*b* **é a densidade de cargas de polarização no dielétrico, e** σ*<sup>f</sup>*  **é a densiade de cargas livres nas placas metálicas.** 

Se o campo elétrico é menor por um fator κ, a tensão entre as placas é menor por um fator κ, e a capacitância *aumenta* por um fator κ:

$$
C = \frac{\kappa A \varepsilon_o}{S} \tag{6}
$$

O capacitor tem funções variadas, mas uma das principais é de armazenar energia elétrica. A energia armazenada num capacitor pode ser calculada pelo trabalho necessário para carregá-lo. A diferença de potencial entre as placas é *V = q / C*, onde q é a carga que está sobre as placas. O trabalho necessário é:

$$
dW = Vdq = \frac{q}{C}dq
$$
\n(7)

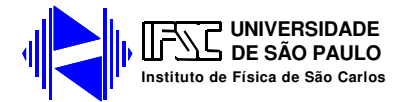

Para calcular a energia armazenada, basta integrar a equação (7) acima de 0 a *Q*:

$$
U = \frac{1}{C} \int_{0}^{Q} q dq = \frac{1}{2} \frac{Q^{2}}{C}
$$
 (8)

Lembrando que *Q = CV*:

$$
U = \frac{1}{2}CV^2\tag{9}
$$

Essa energia pode ser recuperada quando o capacitor é descarregado, e por isso é dito que ela fica armazenada no capacitor ou, mais precisamente, no campo elétrico entre as placas. O capacitor pode então armazenar energia, para fornecê-la ao circuito em momentos de picos de consumo ou quando há uma falha da fonte.

A máxima tensão que pode ser aplicada a um capacitor é limitada pelo fenômeno da ruptura dielétrica. Quando o campo elétrico atinge um valor limite, o dielétrico se torna condutor. O valor de campo elétrico que causa a ruptura depende do dielétrico, e é geralmente da ordem de MV/m.

Os capacitores de capacitância até  $1 \mu$ F em geral usam dielétricos isotrópicos, e seus dois terminais são equivalentes, como acontece com os resistores. Entretanto, os capacitores de maior capacitância (chamados *capacitores eletrolíticos*) apresentam dielétrico que têm comportamento diferente de acordo com o sentido do campo elétrico. Por isso, esses capacitores geralmente apresentam polaridade, isto é, possuem um terminal positivo e um terminal negativo. Essa polaridade deve ser sempre respeitada ao conectar-se o capacitor a um circuito elétrico.

#### **II. Capacitor cilíndrico**

Considere duas cascas cilíndricas coaxiais, com raios *a* e *b* (com *b*>*a*), e comprimento *L* (como na figura 3). Esse arranjo é conhecido como capacitor cilíndrico. As cargas em cada placa continuam iguais, mas a área de cada uma delas é diferente, e a densidade de cargas também será.

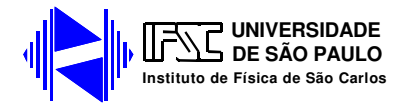

Vamos assumir que uma carga *+Q* está na superfície interna, e uma carga *–Q* na superfície externa. Pela lei de Gauss, o campo elétrico só é não-nulo na região entre as placas. Pela simetria, o campo deve ser radial e depender apenas da distância ao eixo. Tomamos como superfície gaussiana a de um cilindro totalmente contido na região entre as placas, de raio *r* (com *a* < *r* < *b*), e altura *h* (com *h < L*). O fluxo sobre as tampas é nulo porque o campo elétrico é perpendicular à superfície; sobre a parte lateral, o campo é constante (em módulo) e sempre aponta para fora. As configurações da carga e do campo estão mostradas na figura 3b.

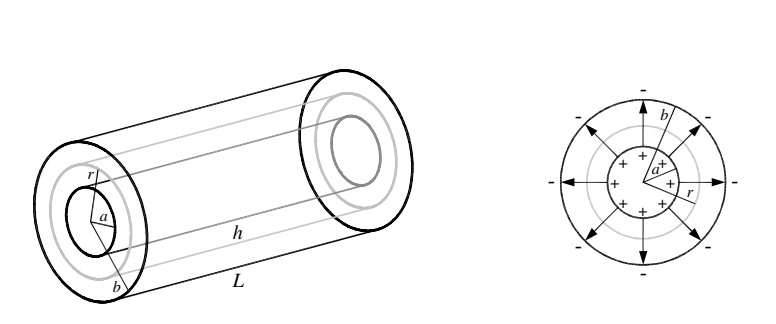

 $(a)$  (b)

**Figura 3 – Capacitor cilíndrico: (a) vista lateral, mostrando o capacitor e a superfície gaussiana; (b) vista por cima, mostrando a distribuição de carga e as linhas do campo elétrico** 

A carga contida nesse cilindro é uma fração *h / L* da carga da superfície interna. Então, pela lei de Gauss:

$$
2.\pi.r.h.E(r) = \frac{1}{\varepsilon_o} \frac{h}{L} Q
$$
\n(10)

Portanto:

$$
E(r) = \frac{Q}{2\pi\epsilon_o.Lr}
$$
 (11)

O campo elétrico cai com o inverso da distância ao eixo. A diferença de potencial é obtida ao integrar o campo elétrico de *a* a *b*:

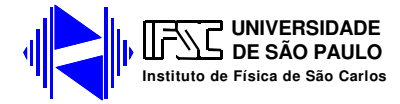

Laboratório de Eletricidade e Magnetismo: Capacitância e Capacitores

$$
V = \int_{a}^{b} E(r) dr = \frac{Q}{2\pi \varepsilon_{o} L} \ln\left(\frac{b}{a}\right)
$$
 (12)

A capacitância é:

$$
C = \frac{Q}{V} = \varepsilon_o \frac{2 \pi L}{\ln(b/a)}
$$
(13)

Um caso importante é quando os placas estão muito próximas, ou seja, a diferença *d* = *b* - *a* é muito pequena em comparação com *a*. Nesse caso, podemos usar a aproximação  $ln(b/a) = ln(1+d/a) \approx d/a$ :

$$
C = \varepsilon_o \frac{2 \pi a L}{d} \tag{14}
$$

Observando a fórmula acima, vemos que *2*π*aL* é a área de cada placa (as duas placas têm aproximadamente a mesma área), e *d* é a separação entre elas. Recuperamos, portanto, a fórmula para o capacitor de placas paralelas.

De fato muitos capacitores comerciais são cilíndricos formados por um par de folhas condutoras enroladas em espiral. Isto lhe confere uma maior relação área das placas/volume, ou seja, uma maior capacitância por volume. O cálculo da capacitância deste tipo de capacitor pode ser feito de forma aproximada considerando N (número de voltas da espiral) capacitores cilíndricos associados em paralelo. Veremos a seguir como fazer essa associação.

#### **III. Associação de capacitores**

Como no caso dos resistores, os capacitores podem ser associados em série ou em paralelo, como na figura 4.

Quando conectados em série, as cargas em todos são iguais. Para justificar essa afirmação, considere a placa direita do capacitor *C1* e a placa esquerda de *C2* (figura 4a). Essas placas estão ligadas entre si e isoladas de todo o resto. Inicialmente, elas tinham carga nula, então a soma das cargas deve permanecer nula. Se uma carga *-Q* se acumular na placa direita de *C1*, uma carga *+Q* deve se acumular na placa direita de *C2*.

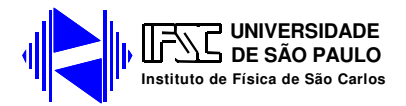

Dessa forma, a carga sobre os dois capacitores é a mesma. Esse argumento pode ser usado para quantos forem os capacitores ligados em série.

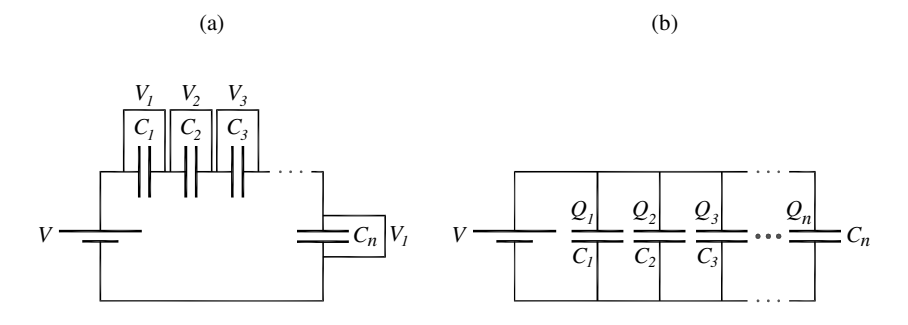

**Figura 4 – Associação de Capacitores. (a) em série; (b) em paralelo.** 

A tensão sobre o conjunto dos capacitores é a soma das tensões sobre cada capacitor (isso é um fato geral sobre componentes ligados em série):

$$
V = V_1 + V_2 + \dots + V_n \tag{15}
$$

Como a carga em todos é igual:

$$
V = \frac{Q}{C_1} + \frac{Q}{C_2} + \dots \frac{Q}{C_n}
$$
\n<sup>(16)</sup>

A capacitância equivalente é *Ceq = Q / V*. Portanto

$$
\frac{1}{C_{eq}} = \frac{V}{Q} = \frac{1}{C_1} + \frac{1}{C_2} + \dots \frac{1}{C_n}
$$
(17)

Na associação em paralelo, os capacitores estão em um mesmo potencial (um fato geral sobre componentes em paralelo), mas acumulam cargas diferentes (figura 4b). A carga total é a soma das cargas acumuladas em cada capacitor.

$$
Q = Q_1 + Q_2 + \dots + Q_n \tag{18}
$$

Dividindo a equação anterior por *V*, obtemos a capacitância equivalente:

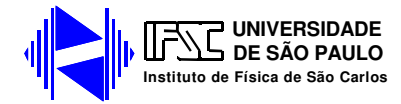

$$
C_{eq} = \frac{Q}{V} = C_1 + C_2 + \dots + C_n
$$
 (19)

As fórmulas para associação de capacitores são análogas às de associação de resistores, mas há uma importante diferença. Resistências se somam quando conectadas em *série*, enquanto capacitâncias se somam quando conectadas em *paralelo*. A soma dos inversos ocorre quando resistências se ligam em *paralelo*, ou quando capacitores se ligam em *série*.

# **IV. Carga e descarga de capacitores**

Considere o circuito mostrado na figura 5, onde um capacitor carregado com carga *Qo* está ligado em série a um resistor através de uma chave. Inicialmente, com a chave aberta e a tensão nos terminais do capacitor é  $V_o = Q_o / C$ .

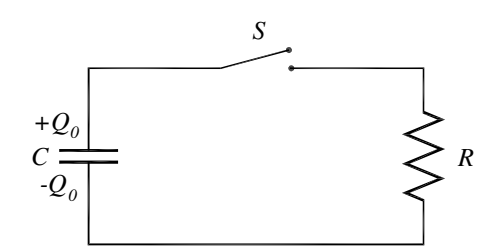

**Figura 5 – Descarga de um capacitor.** 

No momento em que a chave é ligada, o capacitor passa a funcionar como uma fonte e estabelece uma corrente variável que flui através do resistor. Aplicando a lei da malhas de Kirchoff ao circuito obtemos:

$$
V_c = RI \tag{20}
$$

Como a tensão nos terminais do capacitor é  $V_c = Q/C$  e a corrente é decresce no tempo (o capacitor é um reservatório finito de cargas) a corrente no circuito deve ser escrita como *I* = *-dQ/dt*. Assim,

$$
R\frac{dQ}{dt} + \frac{Q}{C} = 0\tag{21}
$$

Essa é uma equação diferencial de primeira ordem, linear e homogênea. A condição inicial é *Q(0) = Qo*, e a solução que a satisfaz (deduza essa expressão) é:

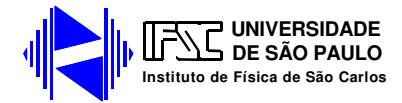

$$
Q(t) = Q_0 e^{-t/RC}
$$
\n(22)

A tensão sobre o capacitor é:

$$
V(t) = \frac{Q(t)}{C} = \frac{Q_o}{C} e^{-t/RC} = V_o e^{-t/\tau}
$$
 (23)

A carga e a tensão decaem exponencialmente, com constante tempo igual a τ *= RC*. Isso significa que, após decorrido um tempo τ, a tensão decai a *1 / e* do valor inicial.

Vamos agora estudar o carregamento de um capacitor. Para isso, é necessário inserir uma bateria (em série) no circuito, como na figura 6. IAplicando a lei de malhas de Kirchoff ao circuito , obtem-se:

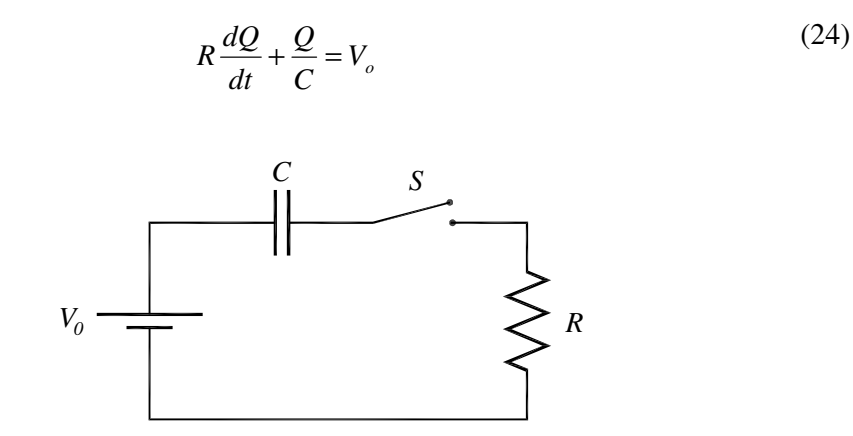

**Figura 6 – circuito para carregar um capacitor** 

A condição inicial é *Q(0) = 0.* Por causa do termo *V<sup>o</sup>*, temos agora uma equação não-homogênea, cuja solução (deduza essa expressão) é:

$$
Q(t) = CV_o.(1 - e^{-t/RC})
$$
\n(24)

A tensão sobre o capacitor é:

$$
V(t) = V_o (1 - e^{-t/RC})
$$
\n(25)

A tensão se aproxima de forma assintótica da tensão da fonte *Vo*.

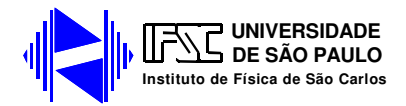

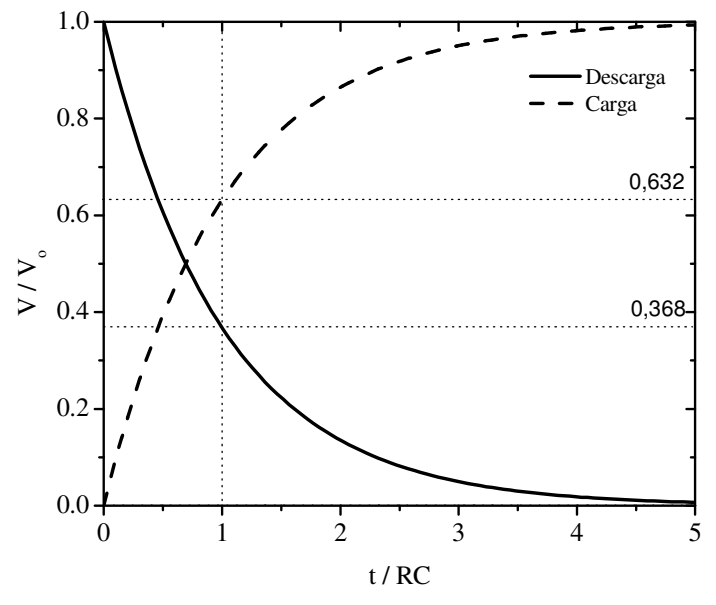

A figura 7 mostra os gráficos típicos de carga e descarga de um capacitor:

**Figura 7 –Curvas de Carga e descarga de um capacitor.** 

Existe um instrumento chamado capacímetro que é projetado para medir capacitâncias. Alguns modelos de multímetros digitais também já apresentam uma função para medir capacitâncias. No entanto, quando não se dispõe deste instrumento é comum se analisar as curvas de carga e descarga de capacitores, utilizando um resistor de valor conhecido, com o fim de determinar a capacitância. Isso é feito através da determinação da constante de tempo de carga ou descarga.

Uma aplicação importante dos circuitos RC é utiliza-lo como *base de tempo* para circuitos temporizadores. Uma lâmpada de corredor, por exemplo, pode ser programada para ficar acesa por um tempo determinado. Utiliza-se um capacitor que é carregado quando a lâmpada é ligada e a partir daí se descarrega em uma resistência. Um circuito eletrônico monitora a tensão na resistência e faz com que a lâmpada se desligue quando essa tensão atingir um limiar. O tempo necessário para que isso ocorra depende da constante de tempo do circuito, o que permite regular quanto tempo a lâmpada permanece acessa. Em geral, esse tipo de circuito RC é constituído por um capacitor fixo e um reostato, o que permite o ajuste da constante de tempo para qualquer valor.

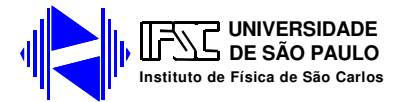

# **Experimentos**

*Atenção: Nesta prática você utilizará capacitores eletrolíticos que devem ser conectados ao circuito obedecendo a polaridade indicada no mesmo. Verifique sempre a polaridade do capacitor antes de conectá-lo ao circuito (positivo da fonte ligado ao positivo do capacitor). A inversão desta situação pode acarretar na explosão do capacitor.* 

# **1. Descarga de um capacitor**

a) Monte o circuito indicado na figura 8, utilizando um multímetro analógico Minipa e um capacitor de 100 µF. Use-o na escala de 15V e anote sua resistência interna para esta escala.

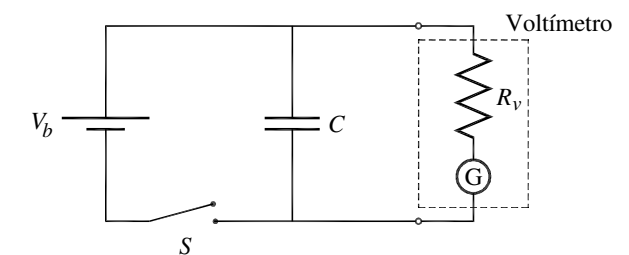

Figura 8 – Descarga de um capacitor pela resistência interna de um voltímetro

b) Ajuste a tensão da fonte para 15 V (verifique com o voltímetro).

c) Carregue o capacitor de 100 µF ligando o interruptor S. Desligue o interruptor e observe a descarga do capacitor sobre a resistência interna do multímetro. Meça o tempo necessário para que o capacitor atinja as seguintes tensões: 14, 13, 12, 11, 10, 9, 8, 7, 6, 5, 4, 3 V. Após cada tensão ser atingida, carregue novamente o capacitor.

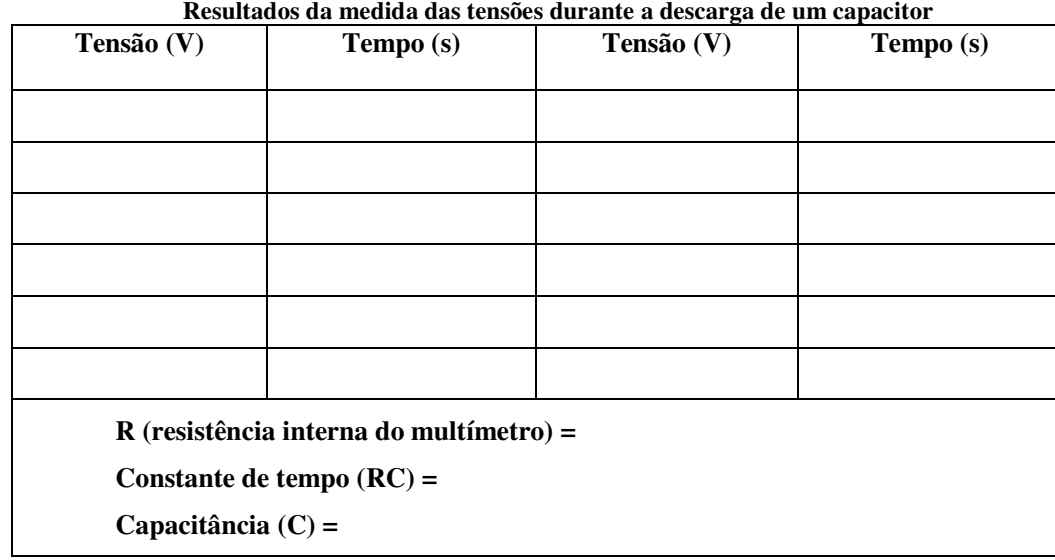

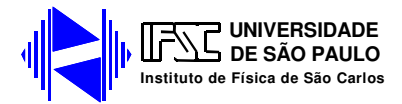

d) Faça um gráfico de tensão por tempo em papel monolog e determine a constante de tempo τ. A partir dela, determine a capacitância.

# **2. Carga de um capacitor**

a) Monte o circuito mostrado na figura 9, utilizando um resistor de 100 kΩ em série com a bateria (como na figura 9). Desconecte o capacitor e anote o valor da tensão indicada pelo voltímetro. Essa será a máxima tensão no capacitor *V0*.

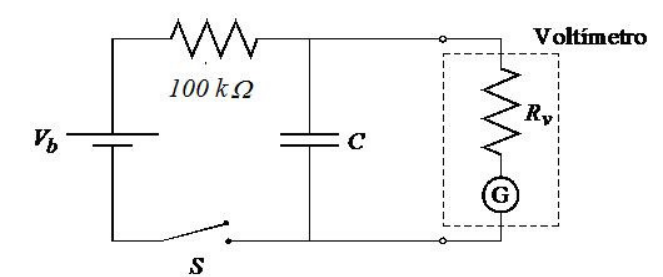

**Figura 9 – Carga de um capacitor** 

b) Conecte o capacitor, e meça o tempo que o capacitor leva para se carregar até alguns níveis predeterminados de tensão. **Sempre comece com o capacitor descarregado**.

c) Deduza a expressão da constante de tempo do carregamento desse circuito.

d) Faça um gráfico desses pontos em papel milimetrado.

e) Faça um gráfico, em papel monolog, de *V0* – *V*, onde *V0* é o valor que você

mediu no item a. A partir desse gráfico, calcule a constante de tempo e a capacitância.

| Tensão (V)           | Tempo (s)                                 | Tensão (V) | Tempo (s) |
|----------------------|-------------------------------------------|------------|-----------|
|                      |                                           |            |           |
|                      |                                           |            |           |
|                      |                                           |            |           |
|                      |                                           |            |           |
|                      |                                           |            |           |
|                      |                                           |            |           |
|                      |                                           |            |           |
|                      | $R$ (resistência interna do multímetro) = |            |           |
|                      | Constante de tempo $(RC) =$               |            |           |
| Capacitância $(C)$ = |                                           |            |           |
|                      |                                           |            |           |

**Resultados da medida das tensões durante a carga de um capacitor** 

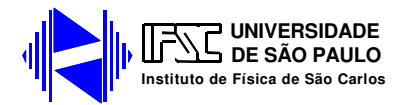

### **3. Associação de um capacitor carregado com um descarregado**

a) Monte o circuito da figura 10 usando capacitores eletrolíticos (verifique a polaridade dos mesmos). Ajuste a fonte para *V<sup>i</sup>* = 15 V, mantenha a chave *S2* aberta e feche a chave *S1* para carregar o capacitor *C1* de 1000 µF e meça a tensão *V<sup>i</sup>* nos terminais do capacitor *C1*.

b) Em seguida, desconecte a fonte (abra a chave S1) e feche a chave S2 para ligar o capacitor descarregado  $C_2$  de 2200  $\mu$ F em paralelo com o capacitor já carregado  $(C_I)$ .

c) Meça a tensão de equilíbrio da associação, *V<sup>f</sup>* . **Importante:** Antes de repetir o experimento lembre-se de descarregar o capacitor  $C_2$  para evitar que sobre qualquer carga armazenada entre suas placas.

d) Calcule a energia total armazenada pelos capacitores antes e depois do contato.

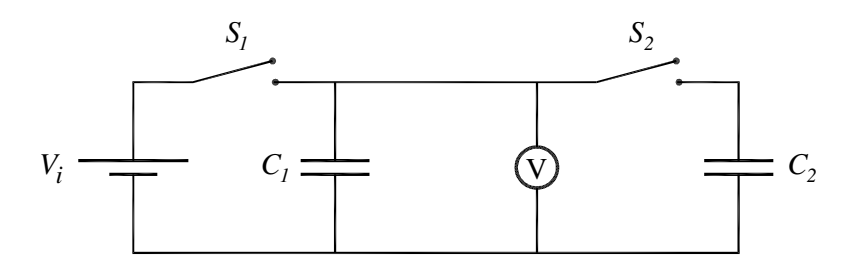

**Figura 10 – Circuito para estudar a conservação da energia eletrostática em capacitores** 

| Capacitância   Capacitância | $de C_2$ | <b>Tensão</b> | Tensão | Energia | Energia |
|-----------------------------|----------|---------------|--------|---------|---------|
| $de C_1$                    |          | inicial em    | final  | inicial | final   |
|                             |          |               |        |         |         |

**Resultados da medida da energia eletrostática em capacitores** 

e) Analise os resultados obtidos tem em vista a lei de conservação da energia.